Mata Kuliah : PCD

Kerjakan Soal berikut.

- 1. Jelaskan apa yang dimaksud dengan :
	- (a) Citra, citra analog, dan citra digital
	- (b) Noise pada citra
- 2. Diketahui suatu citra memiliki 8 intensitas derajat/skala keabuan. Tabel berikut menyatakan jumlah piksel untuk masing-masing derajat keabuan :

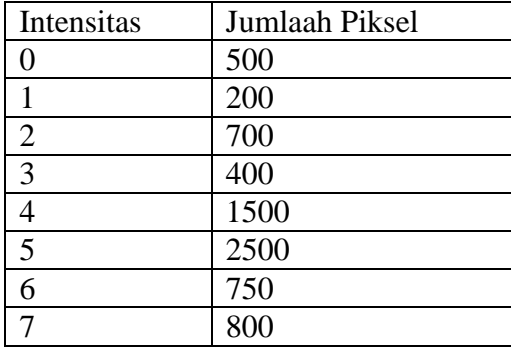

- a. Gambarkan histogram dari citra tersebut.
- b. Bila dilakukan operasi *brightness* dengan penambahan sebesar 2, menurut Anda apa yang terjadi pada citra tersebut dan gambarkan histogramnya.
- c. Bila dilakukan operasi thresholding dengan nilai threshold 4, menurut Anda apa yang terjadi pada citra tersebut dan gambarkan histogramnya
- 3. Diketahui citra RGB 24 bit berukuran 5x5 piksel berikut

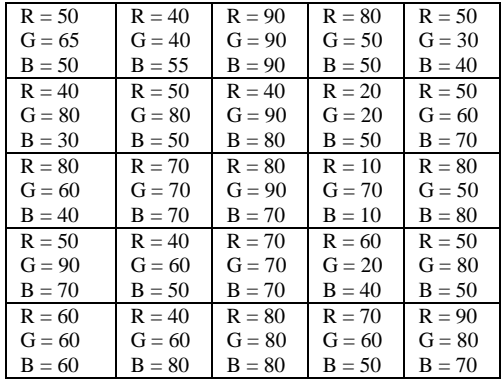

a) Ubahlah citra tersebut sehingga menjadi citra grayscale menggunakan persamaan  $fo = 1/3^*$  ( $R + G + B$ )

- b) Ubahlah citra fo(citra grayscale tersebut) menjadi citra negasinya
- c) Bila pada citra fo dilakukan pemfilteran dengan filter rata-rata (nilai piksel yang dipinggir tidak di proses), bagaimana citra hasilnya ?
- d) Bila pada citra fo dilakukan pemfilteran dengan filter median (nilai piksel yang dipinggir tidak di proses), bagaimana citra hasilnya ?

< ======================Selamat Bekerja======================>